# **PYROS - Evolution #6681**

Evolution # 6717 (Nouveau): ============== (( PYROS SOFTWARE )) ===============

Evolution # 6675 (Nouveau): ======= ((F)) MODULE - GENERAL PROJECT =======

Evolution # 6713 (Nouveau): ----- ((F)) FUNCTION - CI&CD (Contin. Integr, Test & Deploy) -----

## **((T)) Integration & Functional TEST**

02/05/2019 08:54 pm - Etienne Pallier

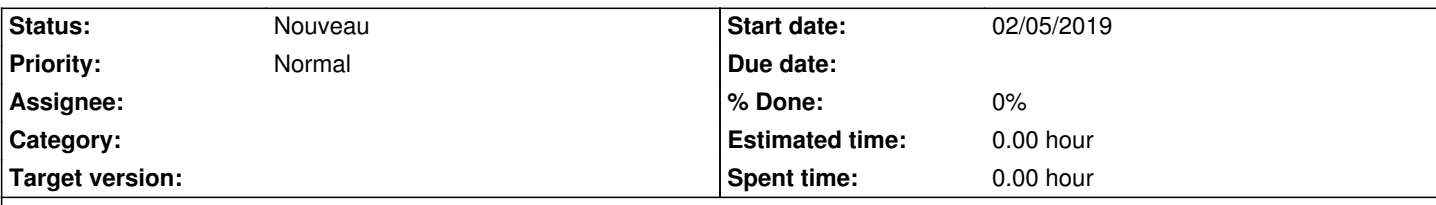

## **Description**

(EP 28/1/19) Résoudre le pb avec la BD test\_pyros lors de l'exécution des tests (pyros.py unittest) :

"access denied for user pyros@localhost"

Faut-il la créer avec le script d'installation ou bien laisser django le faire au moment de l'exécution des tests ? est-ce que ça marche bien avec un vieux sql ? sur Windows ?

#### **History**

#### **#1 - 02/06/2019 09:33 am - Etienne Pallier**

*- Subject changed from ----- ((F)) FUNCTION - Integration & Functional TEST ----- to ----- ((T)) Integration & Functional TEST -----*

*- Parent task changed from #6675 to #6713*

### **#2 - 02/06/2019 09:34 am - Etienne Pallier**

*- Subject changed from ----- ((T)) Integration & Functional TEST ----- to ((T)) Integration & Functional TEST*

#### **#3 - 02/06/2019 08:29 pm - Etienne Pallier**

*- Description updated*